EEL 4712 Name: 2008 Name: 2008 Name: 2008 Name: 2008 Name: 2008 Name: 2008 Name: 2008 Name: 2008 Name: 2008 Name: 2008 Name: 2008 Name: 2008 Name: 2008 Name: 2008 Name: 2008 Name: 2008 Name: 2008 Name: 2008 Name: 2008 Name Midterm 1 – Spring 2012 **VERSION 1**

UFID:

## **IMPORTANT:**

• Please be neat and write (or draw) carefully. If we cannot read it with a reasonable effort, it is assumed wrong.

• **As always, the best answer gets the most points.**

## **COVER SHEET:**

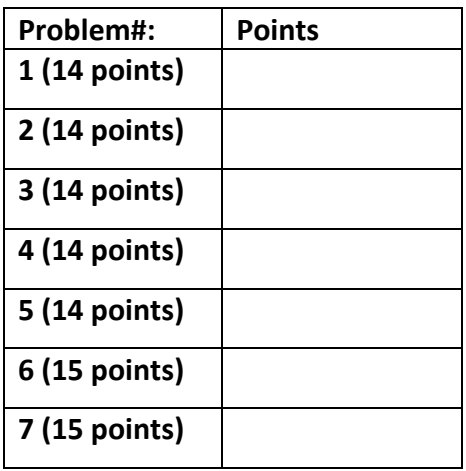

**Total:**

## **Regrade Info:**

```
ENTITY _entity_name IS 
PORT(__input_name, __input_name : IN STD_LOGIC; 
 input vector name : IN STD LOGIC VECTOR( high downto low);
{\color{red}\bot}bidir_name, {\color{red}\bot}bidir_name : INOUT STD_LOGIC;
 \overline{\phantom{a}} output name : OUT STD LOGIC);
END __entity_name; 
ARCHITECTURE a OF __entity_name IS 
SIGNAL __signal_name : STD_LOGIC; 
BEGIN 
-- Process Statement 
-- Concurrent Signal Assignment 
-- Conditional Signal Assignment 
-- Selected Signal Assignment 
-- Component Instantiation Statement 
END a; 
__instance_name: __component_name PORT MAP (__component_port => __connect_port, 
__component_port => __connect_port); 
WITH __expression SELECT 
__signal <= __expression WHEN __constant_value, 
expression WHEN __ constant_value,
__expression WHEN __constant_value, 
__expression WHEN __constant_value; 
  __signal <= __expression WHEN __boolean_expression ELSE 
__expression WHEN __boolean_expression ELSE 
expression;
IF __expression THEN 
__statement;
 statement;
ELSIF expression THEN
 statement;
 statement;
ELSE 
__statement;
 statement;
END IF; 
CASE __expression IS 
WHEN __constant_value => 
__statement; 
 statement;
\overline{\text{WHEN}} constant value =>
__statement;
 statement;
WHEN OTHERS => 
__statement;
 statement;
END CASE; 
<generate_label>: FOR <loop_id> IN <range> GENERATE
-- Concurrent Statement(s) 
END GENERATE; 
type array_type is array(__upperbound downto __lowerbound);
```
1) (14 points) Fill in the following behavioral VHDL to implement the illustrated circuit. Assume that clk and rst connect to every register. Also, write the code so that only the lower half bits of the multiplier output is saved in the register. All wires in the circuit are WIDTH bits.

```
library ieee; 
use ieee.std logic 1164.all;
use ieee.numeric_std.all;
entity mult_add is 
   generic ( 
    width : positive := 16);
  port (<br>clk, rst
                  clk, red in std logic;
   input1, input2, input3 : in std_logic_vector(width-1 downto 0);<br>output : out std_logic_vector(width-1 downto 0))
                              : out std_logic_vector(width-1 downto 0));
end mult add;
architecture BHV of mult_add is
```
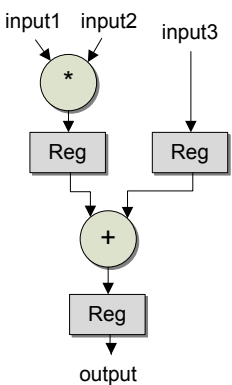

begin -- BHV

process(clk, rst)

 begin if  $(rst = '1')$  then

elsif (rising\_edge(clk)) then

 end if; end process;

end BHV;

2) (14 points) Draw the circuit that would be synthesized for the following code. Label all inputs, outputs, and register outputs based on their signal names.

```
library ieee; 
use ieee.std logic 1164.all;
use ieee.numeric std.all;
entity example is 
 generic (<br>width
                      : positive := 16);
  port ( 
    clk, rst : in std_logic;
in1, in2, in3, in4 : in std logic vector(width-1 downto 0);
output : out std logic vector(width-1 downto 0));
end example; 
architecture BHV of example is 
 signal add1_out : std_logic_vector(width-1 downto 0);
 signal add2_out : std_logic_vector(width-1 downto 0); 
signal temp1 out : std logic vector(width-1 downto 0);
 signal temp2_out : std_logic_vector(width-1 downto 0);
begin 
  process(clk, rst) 
   begin 
   if (rst = '1') then
     add1_out \leq (others \Rightarrow '0');add2 out \leq (others \Rightarrow '0');
temp1 out <= (others => '0');
     temp2 out \leq (others \Rightarrow '0');
     elsif (rising_edge(clk)) then 
      add1 out \le std logic vector(unsigned(in1)+unsigned(in2));
      add2 out \leq std logic vector (unsigned (in3) +unsigned (in4));
     temp1 out \leq add<sup>1</sup> out;
     temp2 out \leq add2 out;
     end if; 
   end process;
```

```
 output <= std_logic_vector(unsigned(temp1_out)+unsigned(temp2_out));
```
end BHV;

3) (14 points) Identify the violations (if any) of the *synthesis coding guidelines for combinational logic*, and the effect on the synthesized circuit.

```
library ieee; 
use ieee.std logic 1164.all;
use ieee.numeric_std.all;
entity alu_en is 
  generic \overline{(\n width
                : positive := 16);
   port ( 
   en, sel : in std logic;
    input1, input2 : in std logic vector(width-1 downto 0);
    output : out std_logic_vector(width-1 downto 0));
end alu_en; 
architecture BHV of alu_en is 
begin 
   process(input1,input2,sel) 
  begin 
     case sel is 
      when '0' =>
        if (en = '1') then
          output <= std logic vector(unsigned(input1)+unsigned(input2));
         end if; 
      when '1' =>
       if (en = '1') then
          output <= std logic vector(unsigned(input1)-unsigned(input2));
         end if; 
      when others \Rightarrow null;
     end case; 
   end process; 
end BHV;
```
4) (14 points) Circle the following architectures that will correctly simulate an adder with overflow:

```
entity ADD is 
   port ( 
     input1, input2 : in std_logic_vector(15 downto 0); 
output : out std logic vector(15 downto 0);
overflow : out std logic);
end ADD; 
architecture BHV1 of ADD is 
  signal temp : unsigned(16 downto 0);
begin 
   process(input1, input2) 
   begin 
    temp <= unsigned("0"&input1) + unsigned("0"&input2); 
    output \leq std logic vector(temp(15 downto 0));
   overflow \leq std_logic(temp(16));
   end process; 
end BHV1; 
architecture BHV2 of ADD is 
  signal temp : unsigned(16 downto 0);
begin 
   process(input1, input2) 
   begin 
    temp <= unsigned("0"&input1) + unsigned("0"&input2); 
    \begin{aligned} \text{output} \quad <= \text{std logic\_vector}(\text{temp}(15 \text{ downto 0})); \end{aligned} end process; 
  overflow \leq std logic(temp(16));
end BHV2; 
architecture BHV3 of ADD is 
 signal temp : unsigned(16 downto 0);
begin 
   process(input1, input2) 
  begin<br>temp
             temp <= unsigned("0"&input1) + unsigned("0"&input2); 
   end process; 
   output <= std_logic_vector(temp(15 downto 0)); 
  overflow \leq std logic (temp(16));
end BHV3; 
architecture BHV4 of ADD is 
begin 
   process(input1, input2) 
    variable temp : unsigned(16 downto 0); 
   begin 
 temp := unsigned("0"&input1) + unsigned("0"&input2); 
output <= std logic vector(temp(15 downto 0));
   overflow \leq std_logic(temp(16));
   end process; 
end BHV4; 
architecture BHV5 of ADD is 
 signal temp : unsigned(16 downto 0);
begin 
     temp <= unsigned("0"&input1) + unsigned("0"&input2); 
     output <= std_logic_vector(temp(15 downto 0)); 
    overflow \leq std logic(temp(16));
end BHV5;
```
5) (14 points) Fill in the code provided below to create a series of flip flops (FFs) to delay an input by a fixed number of cycles. Assume you are given the shown FF component. The length of the series is specified by the generic *cycles*. You must use a structural architecture with the provided generate loop. The circuit should look like this:

```
library ieee; 
use ieee.std logic 1164.all;
entity delay is 
   generic ( 
                  cycles : positive := 8);
   port ( 
     clk, rst, input : in std_logic; 
    output : out std logic);
end delay; 
architecture STR of delay is 
   component ff 
     port ( 
       clk, rst, input : in std_logic; 
      output : out std<sup>logic</sup>);
   end component; 
begin 
   U_DELAY : for i in 0 to cycles-1 generate 
     U_FF : entity work.ff 
       port map ( 
       ); 
                     output \leftarrow FF \leftarrow .... \leftarrow FF \leftarrow FF \leftarrow input
```

```
end generate U DELAY;
```
6) (15 points) Fill in the skeleton code to implement the following Moore finite state machine, *using the 2‐process FSM model*. Assume that if an edge does not have a corresponding condition, that edge is always taken on a rising clock edge. Assume that INIT is the start state. Use the next page if extra room is needed.

```
INIT
                   COUNT1
                                COUNT2
90 = 0go = '1X = "01"X = "00"X = "10"go = '0'DONE
           go = '1X = "11"library ieee; 
use ieee.std_logic_1164.all; 
entity fsm is 
  port ( 
    clk, rst, go : in std_logic; 
   x : out std logic vector(1 downto 0));
end fsm; 
architecture PROC2 of fsm is 
 type STATE_TYPE is (INIT, COUNT1, COUNT2, DONE); 
 signal state, next_state : STATE_TYPE; 
begin 
   process(clk, rst) 
  begin 
   if (rst = '1') then
    elsif (clk'event and clk = '1') then 
    end if; 
   end process; 
 process ( \hfill begin
```
 end process; end PROC2;

7) a. (5 points) True/false. A hierarchical carry-lookahead adder reduces area overhead compared to a single‐level carry‐lookahead adder without increasing propagation delay.

b. (5 points) Define the 4<sup>th</sup> carry bit (c<sub>4</sub>) of a carry-lookahead adder in terms of each propagate bit  $(p_i)$ , each generate bit  $(g_i)$  and the carry in  $(c_0)$ .

c. (5 points) What advantage does a ripple‐carry adder have over a carry‐lookahead adder?